## WORLD<sub>2</sub>BOOK

## How to download World Book eBooks App...

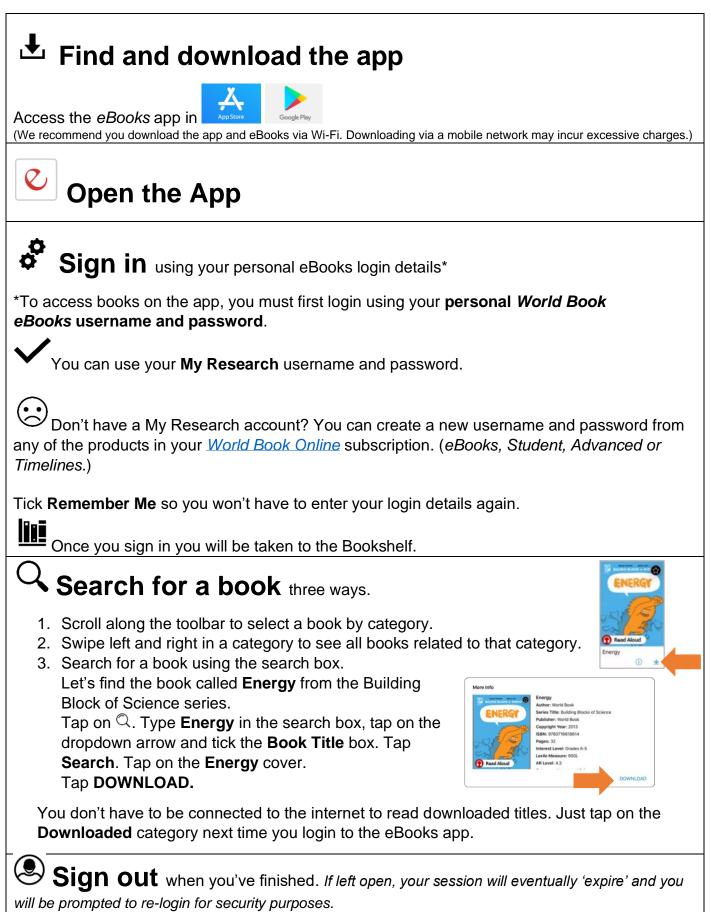